Gesamtrevision Nutzungsplanung Siedlung und Kulturland

Kommunaler Gesamtplan Verkehr

Öffentliches Mitwirkungsverfahren

vom 1. Juni 2023 bis 30. Juni 2023

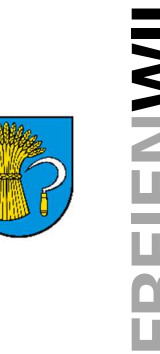

Wir danken Ihnen für Ihr Interesse am Kommunalen Gesamtplan Verkehr der Gemeinde Freienwil. Gerne nehmen wir Ihre Eingabe / Ihren Vorschlag im Rahmen der laufenden öffentlichen Mitwirkung entgegen. Das Mitwirkungsverfahren gibt allen die Möglichkeit, Fragen und Begehren zu stellen. Gesamttevision Nutzungsplanung Siedlung und Kulturland<br>
Kommunaler Gesamtplan Verkehr<br> **Öffentliches Mitwirkungsverfahren**<br>
Vom 1. Juni 2023 bis 30. Juni 2023<br>
Wir danken Ihnen für fin interesse am Kommunalen Gesamtplan Ve

Um eine effiziente Bearbeitung Ihrer Eingabe zu gewährleisten, bitten wir Sie, um die Beachtung folgender Vorgaben:

- Zur Einreichung Ihrer Mitwirkungseingabe ist das vorliegende Formular zu verwenden (verfügbar auf http://www.freienwil.ch).
- Senden Sie uns Ihre Eingabe (inklusive allfälliger Beilagen zu Ihren Anträgen und/oder Begründungen) bitte
	- o sowohl unterschrieben in Papierform per Post an: Gemeinderat Freienwil Schulstrasse 2 5423 Freienwil
	- o als auch, soweit möglich, digital inkl. allfälliger Beilagen an: info@freienwil.ch
- Die Eingabefrist endet am 30. Juni 2023 (Datum des Poststempels)

Wir danken Ihnen für Ihr Interesse und Ihre aktive Mitarbeit.

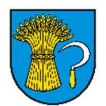

# Eingabe im Rahmen der öffentlichen Mitwirkung gemäss § 3 BauG

#### 1. Angaben zum/zur VerfasserIn

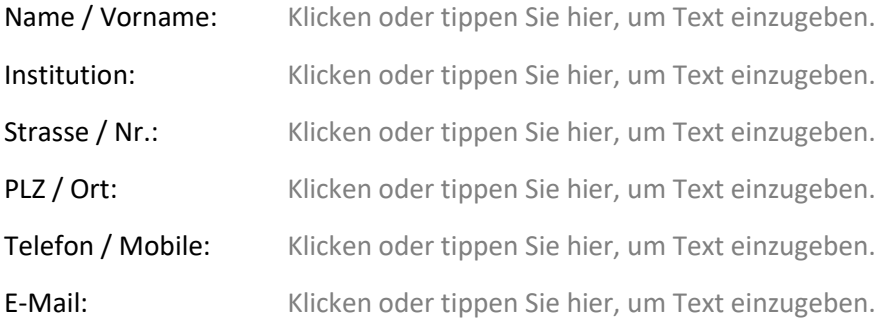

#### 2. Mitwirkungseingabe

#### Eingabe / Vorschlag

Klicken oder tippen Sie hier, um Text einzugeben.

## Begründung / Erklärung für Eingabe

Klicken oder tippen Sie hier, um Text einzugeben.

Ort/Datum: Klicken oder tippen Sie hier, um Text einzugeben.

Unterschrift: Klicken oder tippen Sie hier, um Text einzugeben.

### Bemerkungen

Klicken oder tippen Sie hier, um Text einzugeben.